,

,

( 东营市环境监测站, 山东 东营 257091)

: ( LIMS) , , :  $\qquad \qquad ; \qquad \qquad ; \qquad \qquad ; \qquad$  $: X \ 321 - 029$   $: B$   $: 1006 - 2009(2000) 04 - 0004 - 02$ , ( : Laboratory information management sysytem, LIMS), , , , , SOP( ) , , LIMS, 1  $(LAN)$ , , HP E60 , 586 2 211 操作系统 Windows NT server 4.0 , Window s 98 212 数据库管理系统 ( RDBMS ) SQL Oracle 7 213 客户机端开发系统 Delphi 4, Client \* Server SQL Link ODBC RDBM S, BDE(Borland ) 3 311 样品输入模块与计划模块 , , ,  $\ddot{\hspace{1cm}}$ , , , , , 1 3  $\uparrow$ 2  $\uparrow$ 1 1 LIM S  $( 2)$ , , ,  $: 1999 - 12 - 29;$   $: 2000 - 06 - 30$ :  $(1972 - )$ , 4

 $\overline{\odot}$  1994-2012 China Academic Journal Electronic Publishing House. All rights reserved. http://www.cnki.net

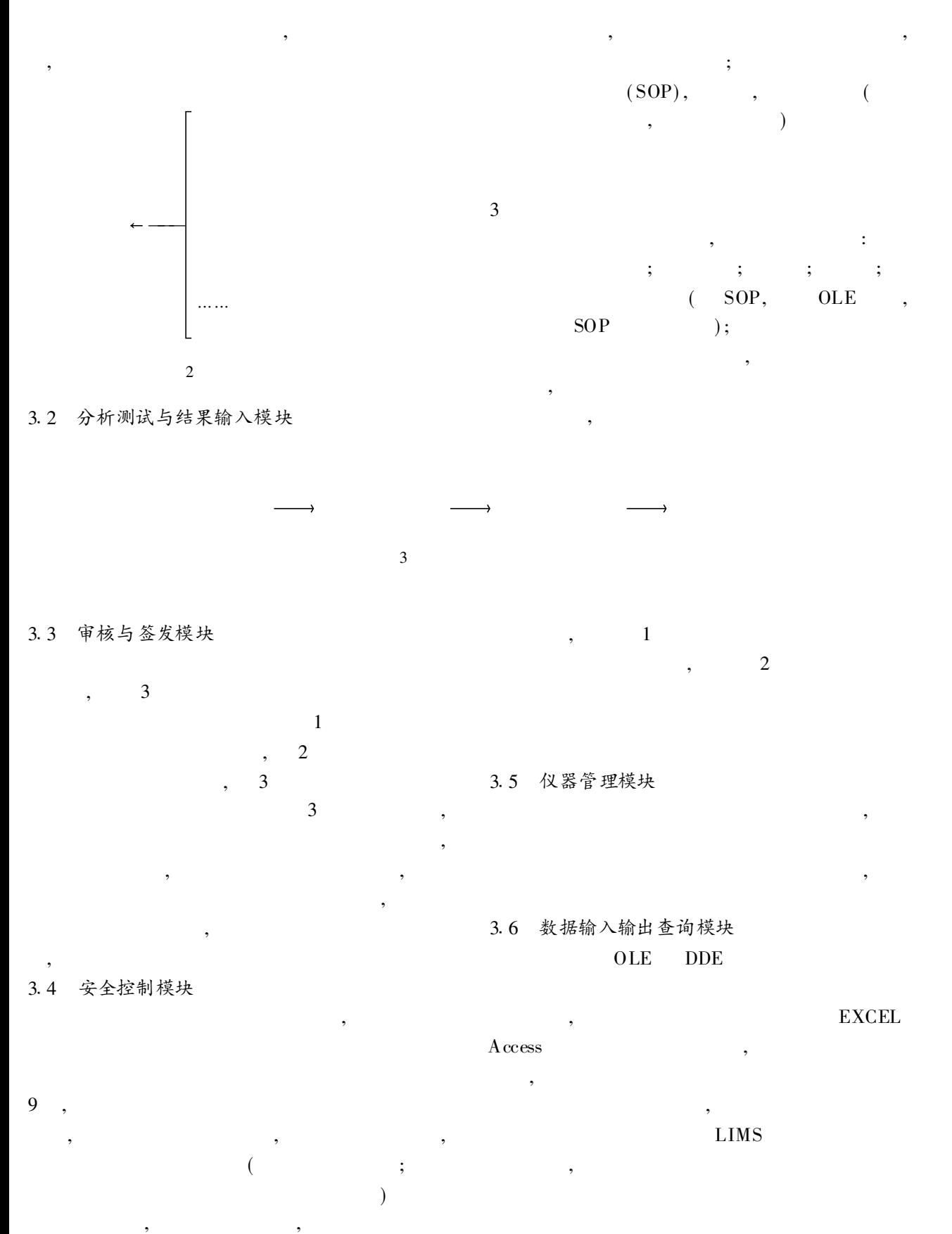

© 1994-2012 China Academic Journal Electronic Publishing House. All rights reserved. http://www.cnki.net